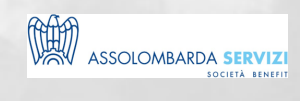

# IL CALCOLO DELLE IMPOSTE E LA REDAZIONE DEL MODELLO UNICO 2015

BUSINESS SKILLS

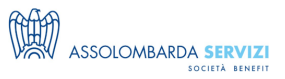

## **DESCRIZIONE**

Il corso potenzia la capacità di gestire il procedimento di determinazione delle imposte (Ires/Irap) nelle operazioni di chiusura del bilancio, e di compilazione dei principali righi e quadri della dichiarazione annuale.

Analisi delle principali fasi e operazioni per la chiusura del bilancio d'esercizio, con particolare focus sui check-up delle voci più importanti del conto economico, ai fini del calcolo delle imposte dell'esercizio e della determinazione del reddito d'impresa nella dichiarazione dei redditi. Illustrazione delle modalità di compilazione dei principali righi e quadri della nuova modulistica (Unico 2014).

#### **PROGRAMMA**

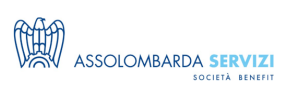

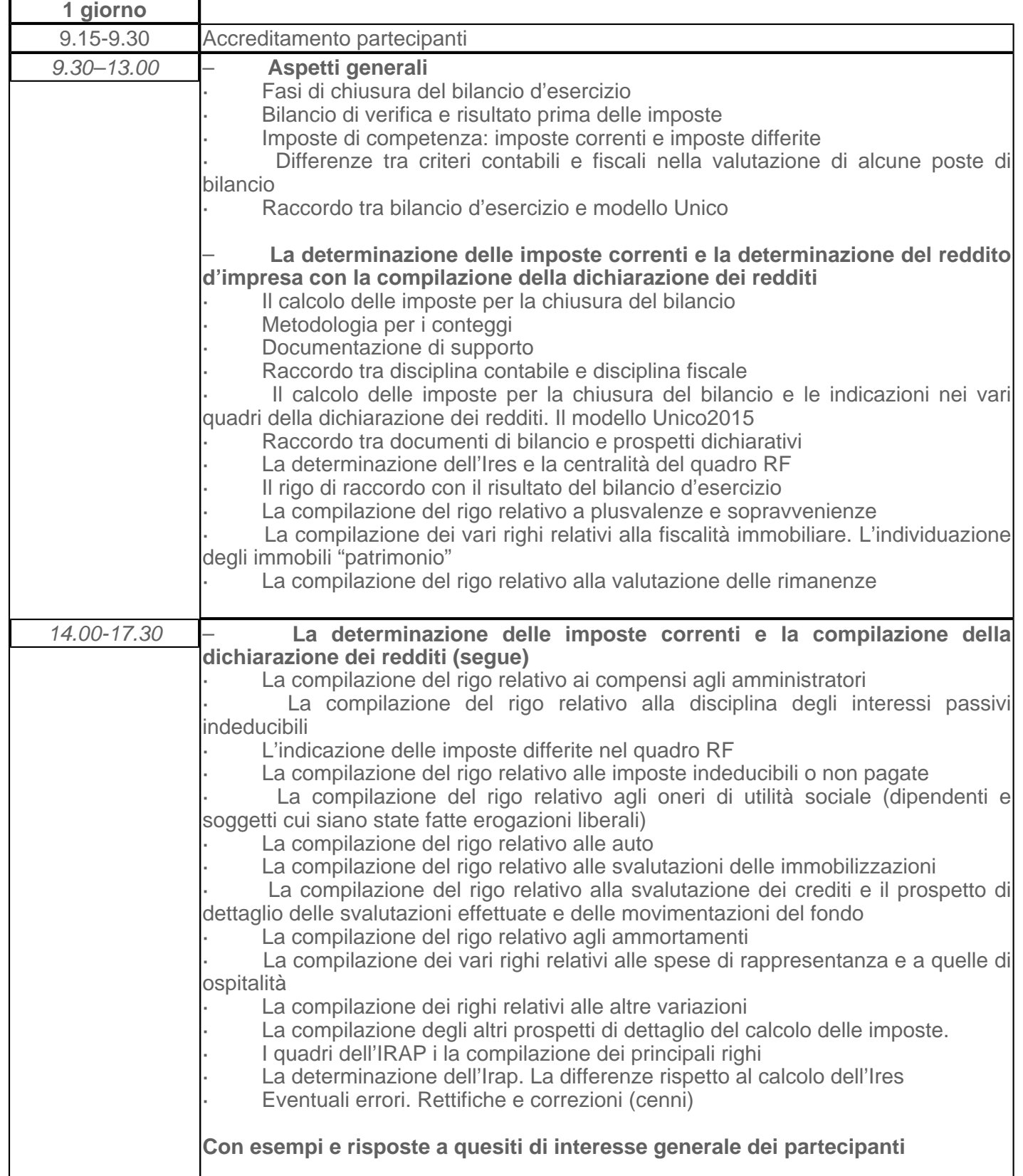

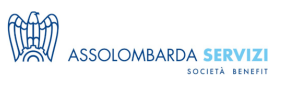

# **DOCENTI**

Fabio Ledda – dottore commercialista, revisore contabile, giornalista pubblicista

## **DESTINATARI**

Responsabili Amministrativi/ Fiscali, Capi contabili e Addetti dell'area contabile e amministrativa

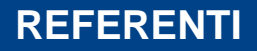

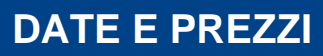

**ATTUALMENTE DISPONIBILE SOLO PER LA FORMAZIONE IN AZIENDA**

Il calcolo delle imposte e la redazione del modello unico 2015